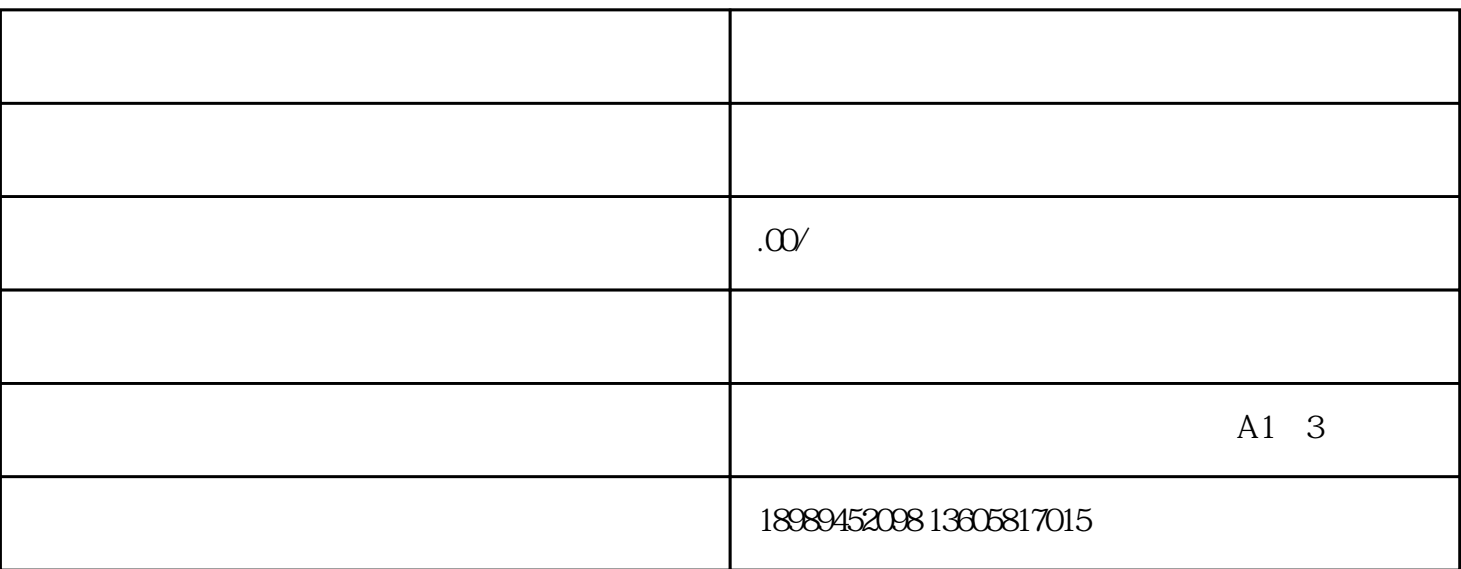

2、登录平台

 $1$ 

登录网址:https://www.kuaijinniu.com。

 $U$ ser ID $\,$ 

 $\overline{3}$ 

app in the APP is the APP in the APP is the APP in the APP in the APP is the APP in the APP in the APP is the APP in the APP in the APP is the APP in the APP in the APP in the APP in the APP in the APP in the APP in the AP

 $50$ 

 $\sqrt{2}$  , and  $\sqrt{2}$  , and  $\sqrt{2}$  , and  $\sqrt{2}$  , and  $\sqrt{2}$  , and  $\sqrt{2}$  , and  $\sqrt{2}$  , and  $\sqrt{2}$  , and  $\sqrt{2}$  , and  $\sqrt{2}$  , and  $\sqrt{2}$  , and  $\sqrt{2}$  , and  $\sqrt{2}$  , and  $\sqrt{2}$  , and  $\sqrt{2}$  , and  $\sqrt{2}$  , a